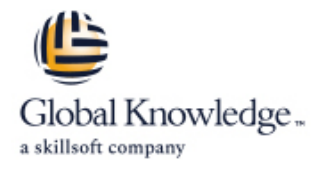

# **AJAX pour les Web Développeurs**

**Durée: 5 Jours Réf de cours: GKAJAX Version: FR**

### Résumé:

Cette formation fournit aux participants les compétences et connaissances nécessaires pour maîtriser les technologies AJAX Asynchronous JavaScript And XML (solution informatique libre) et développer des applications Web efficaces. 90% du temps est consacré à des travaux pratiques directement utilisables pour leurs sites Web.

## Public visé:

Cette formation s'adresse aux Web Développeurs.

# Objectifs pédagogiques:

- 
- 
- Utiliser des Web Services Traiter les données
- Créer des interfaces avec DHTML
- Comprendre les technologies Ajax Créer des interfaces riches avec des images
- Utiliser des requêtes Complexes Complexes Complexes Complexes Complexes Complexes
	-

### Pré-requis:

Avoir de bonnes connaissances sur les langages XHTML, CSS2

# Contenu:

Présentation des applications Web 1.0 et 2.0 Créer des interfaces riches avec DHTML Création d'interfaces complexes

- Les types de pages web Code javascript Accordeon statiques/dynamiques **Contenu masqué** Contenu masqué **Slider** Slider
- Forces et faiblesses des pages classiques Effets de survol CSS2 avancées
- Exemples d'application web 2.0 **IMPLEMENTATION** Implémentation du drag and drop
- Nouveautés avec Ajax Traitement des données
- Les technologies Ajax (xml, javascript, Créer des interfaces riches avec images

Les nouvelles requêtes avec httpxmlrequest Lightbox Les nouvelles requêtes avec httpxmlrequest Lightbox

- **Utilisation des iframes** survol
- Premières requêtes en httprequest Tracé de graphes statistiques
- Les frameworks Ajax
- 
- Normalisation des échanges avec XML
- 

Ajax par l'exemple script.ioul.us

- **I**I Identification de l'internaute
- Contrôle de saisie
- **Autocompletion**
- **Rafraîchissement par timer**

line line line

- 
- 
- 

- 
- 
- Images flottantes avec apparition en Lecture de flux RSS
- 

Message générés en HTML Maîtrise des Frameworks Ajax et des Widgets

- Les webservices Lessen and Lessen and Lessen and Lessen and Lessen and Lessen and Lessen and Lessen and Lessen
	- Le framework meetools
	-

- 
- 
- 

- httpobjetRequest) la controlle controlle controlle controlle création d'assistants à pages multiples
	- **Album photo** Tableaux de bord dynamiques
		-
		-

# Méthodes pédagogiques :

90 % du temps est consacré à des travaux pratiques directement utilisables dans vos sites web. Support de cours remis aux participants.

## Autres moyens pédagogiques et de suivi:

• Compétence du formateur : Les experts qui animent la formation sont des spécialistes des matières abordées et ont au minimum cinq ans d'expérience d'animation. Nos équipes ont validé à la fois leurs connaissances techniques (certifications le cas échéant) ainsi que leur compétence pédagogique.

- Suivi d'exécution : Une feuille d'émargement par demi-journée de présence est signée par tous les participants et le formateur.
- Modalités d'évaluation : le participant est invité à s'auto-évaluer par rapport aux objectifs énoncés.

• Chaque participant, à l'issue de la formation, répond à un questionnaire de satisfaction qui est ensuite étudié par nos équipes pédagogiques en vue de maintenir et d'améliorer la qualité de nos prestations.

Délais d'inscription :

•Vous pouvez vous inscrire sur l'une de nos sessions planifiées en inter-entreprises jusqu'à 5 jours ouvrés avant le début de la formation sous réserve de disponibilité de places et de labs le cas échéant.

•Votre place sera confirmée à la réception d'un devis ou ""booking form"" signé. Vous recevrez ensuite la convocation et les modalités d'accès en présentiel ou distanciel.

•Attention, si vous utilisez votre Compte Personnel de Formation pour financer votre inscription, vous devrez respecter un délai minimum et non négociable fixé à 11 jours ouvrés.